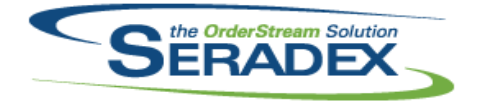

### Technical Release Notes October 2015

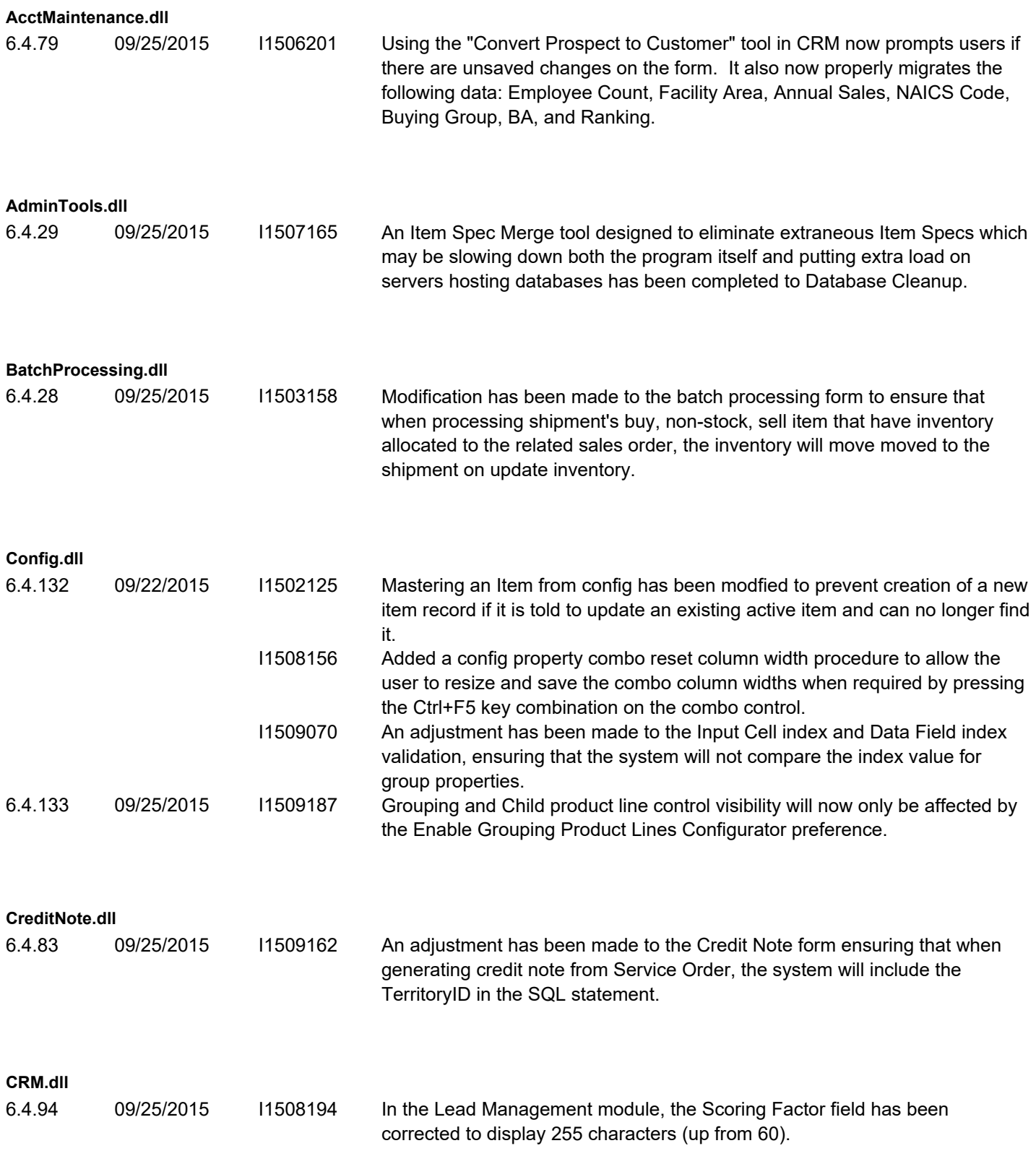

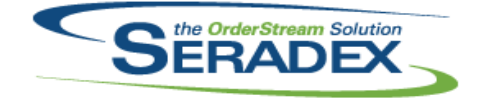

Technical Release Notes

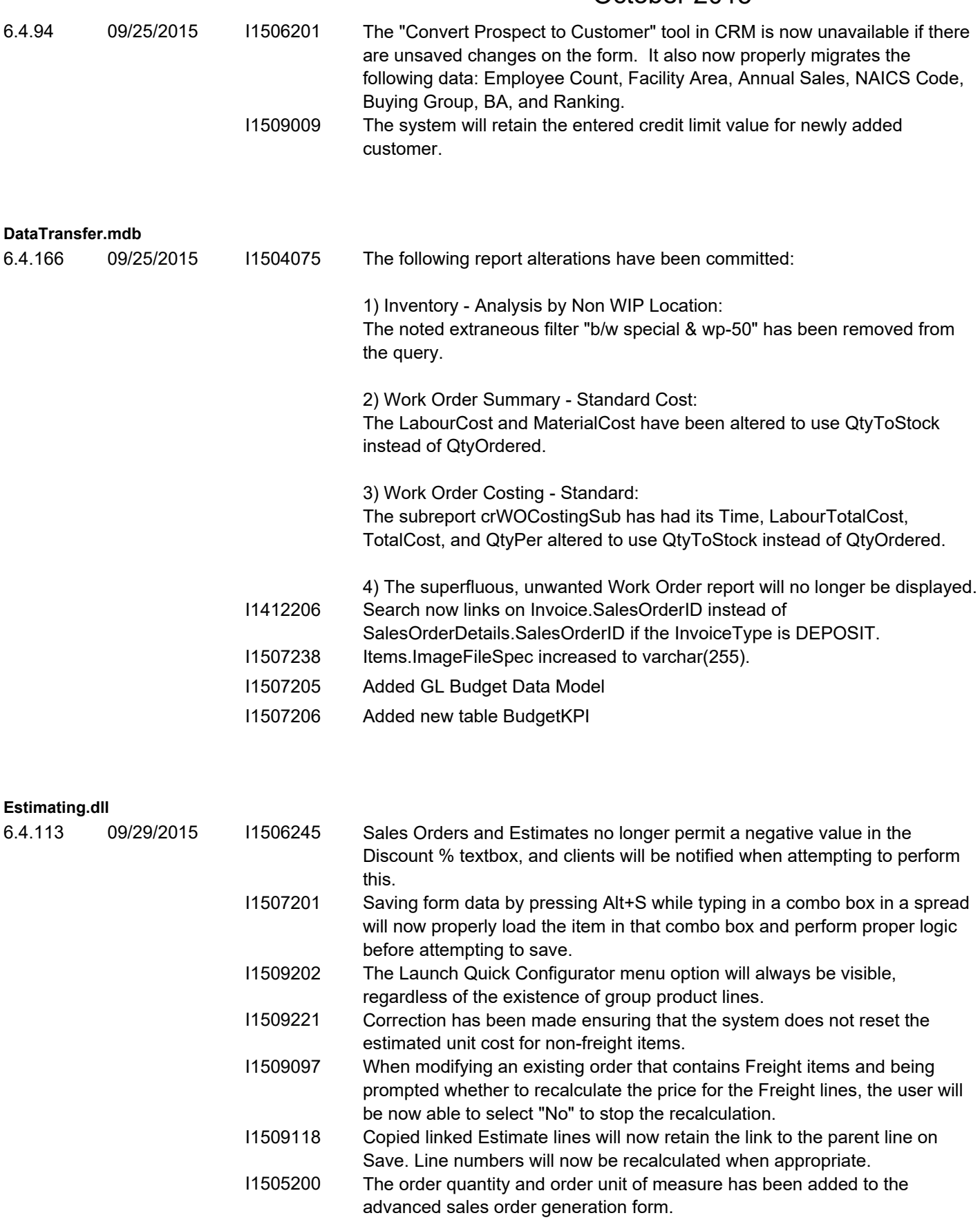

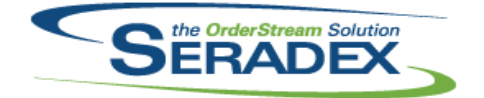

#### Technical Release Notes

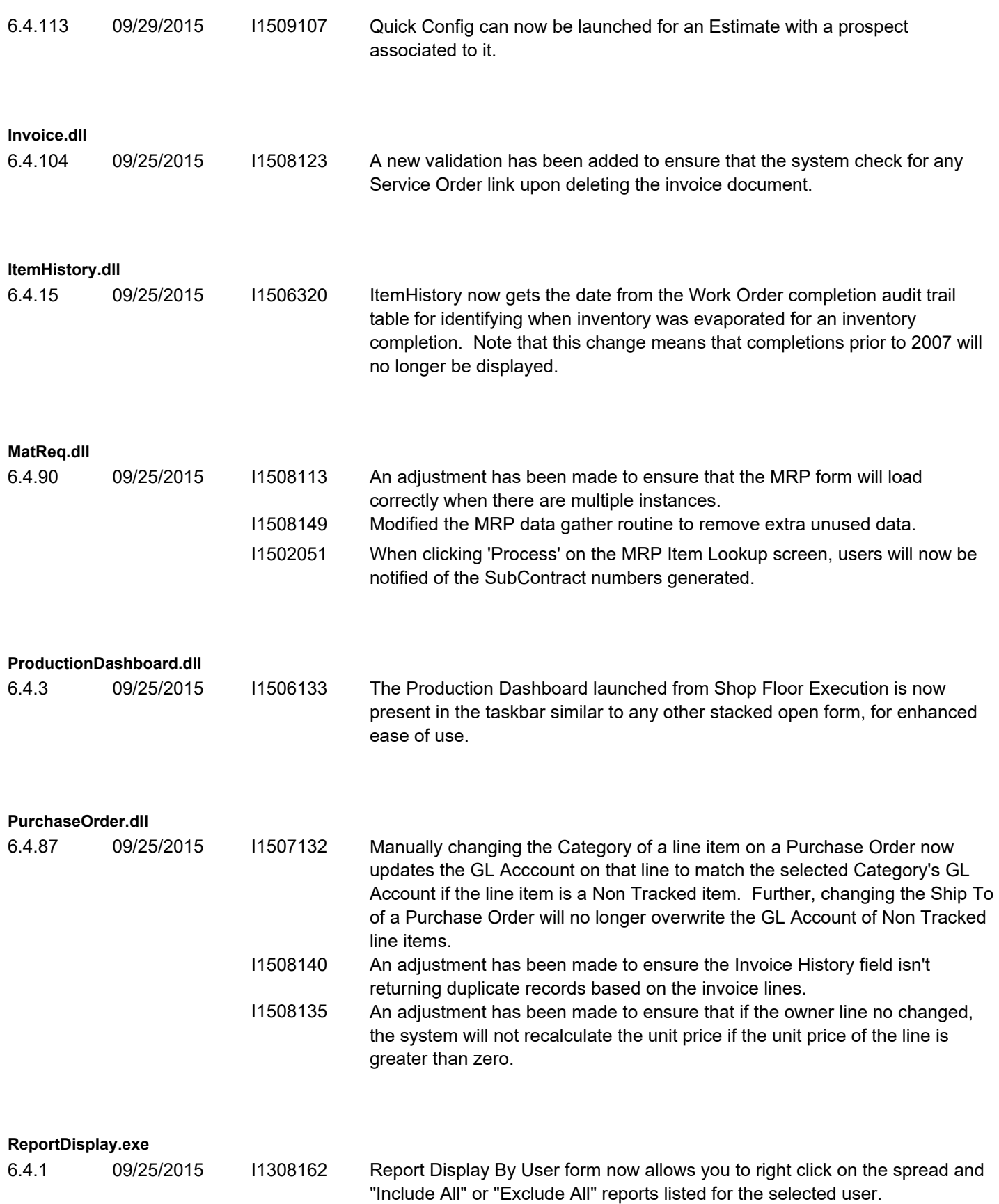

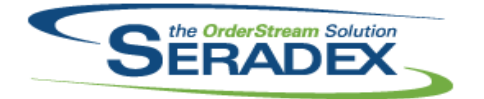

#### Technical Release Notes October 2015

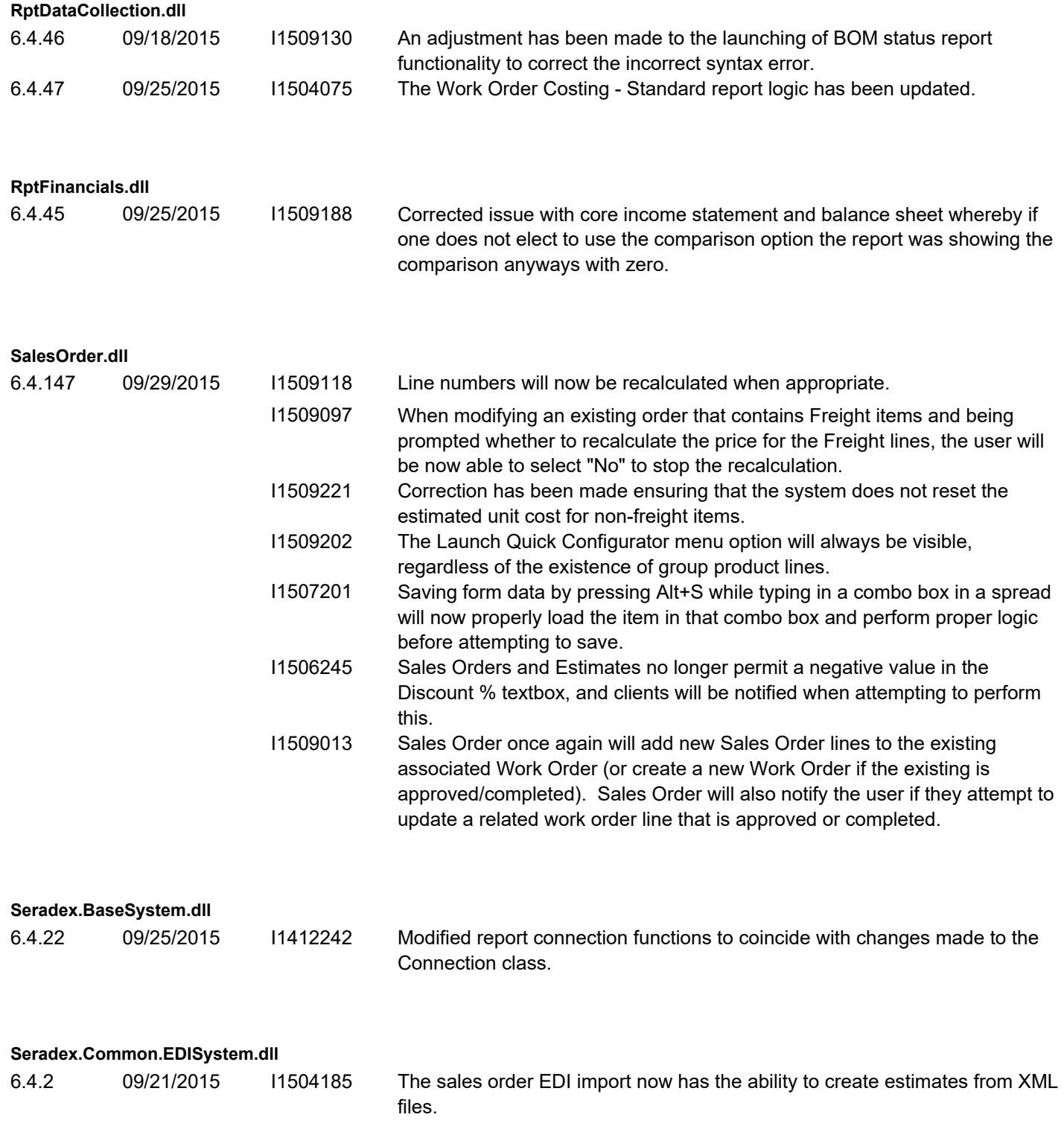

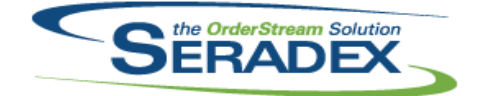

Technical Release Notes

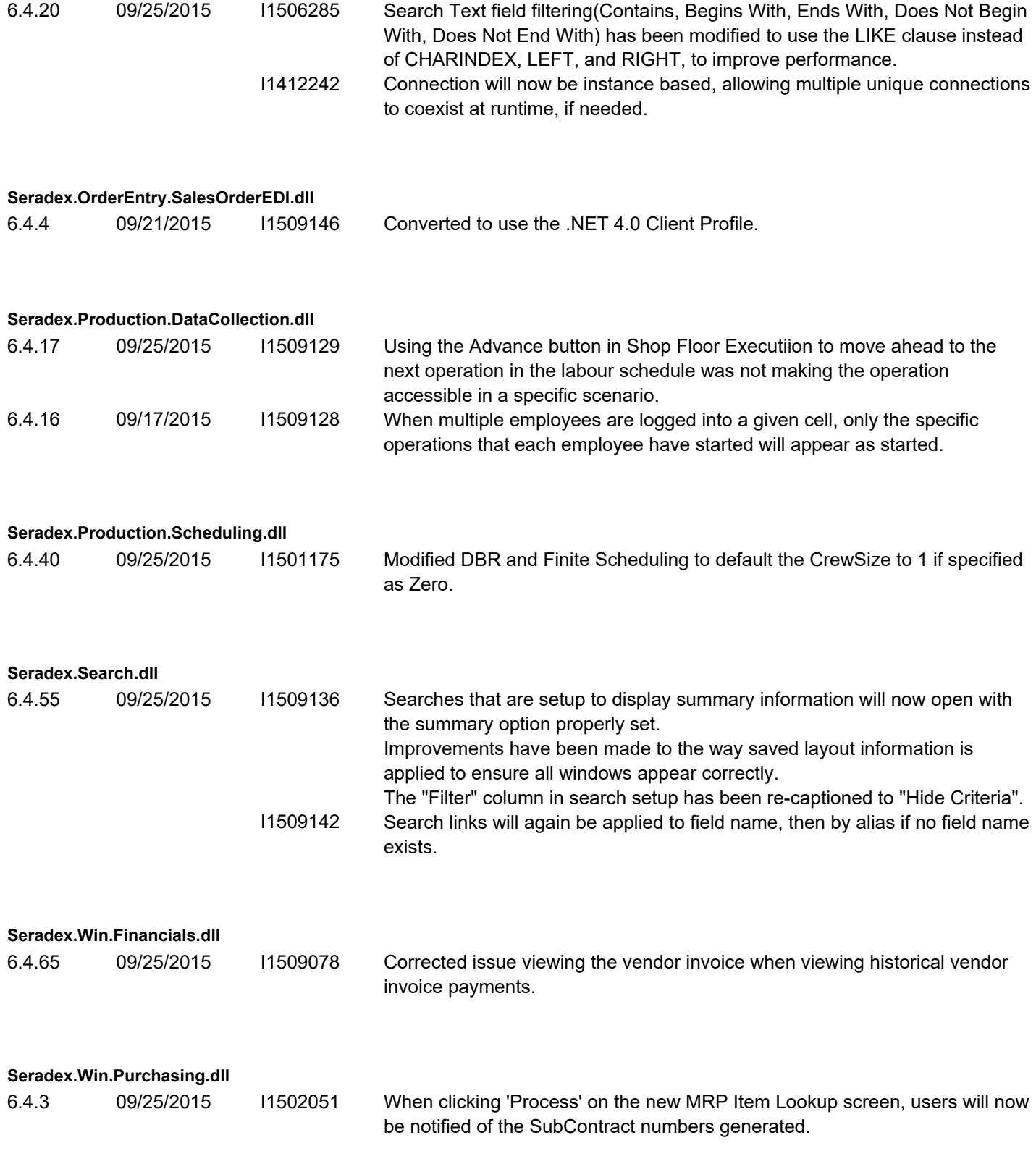

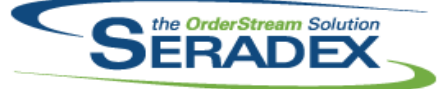

### Technical Release Notes

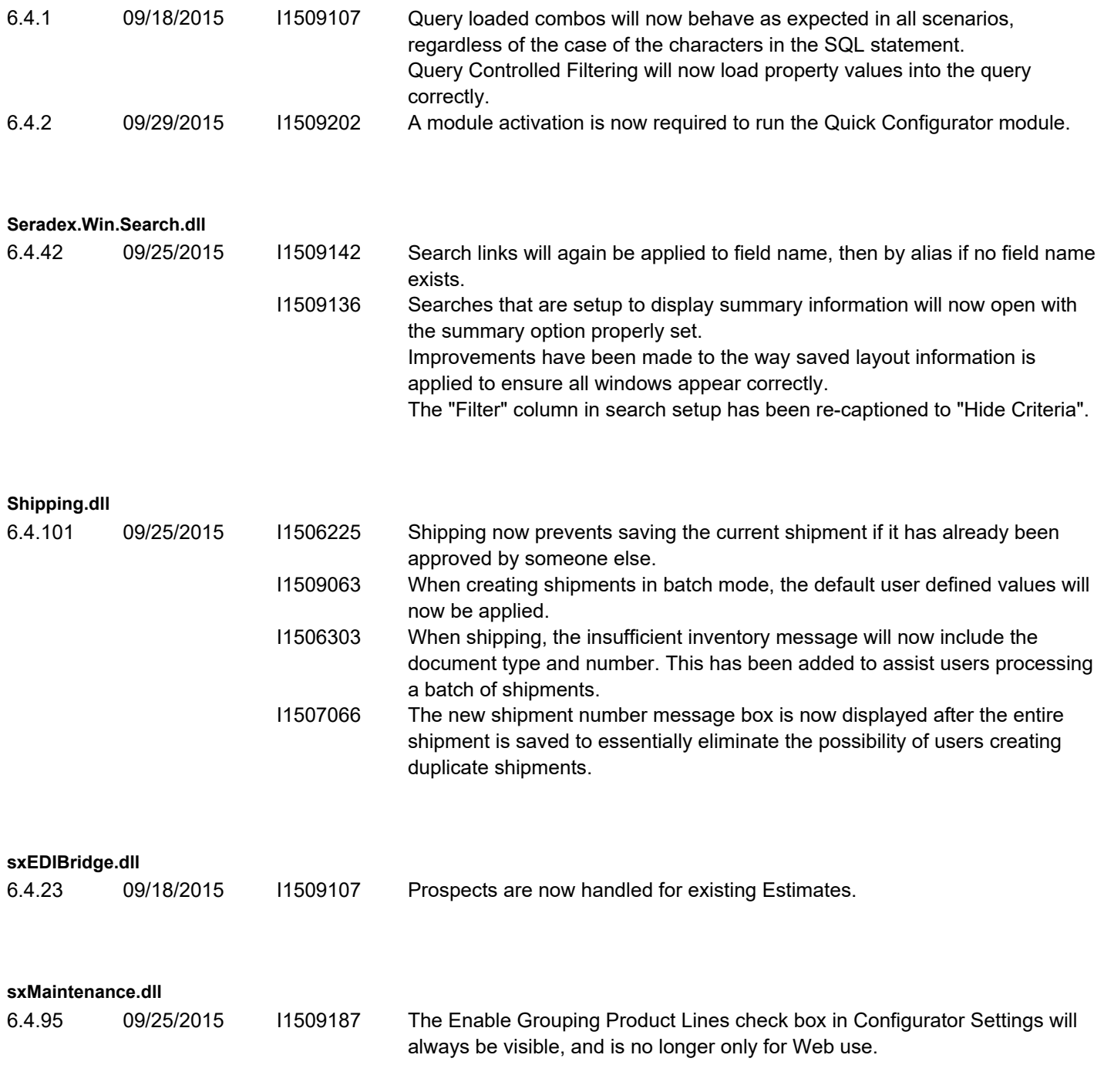